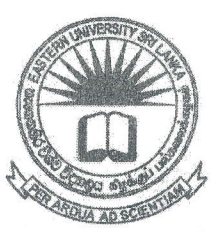

# கிழக்குப் பல்கலைக்கழகம், இலங்கை

## மூன்றாம் வருடப் பரீட்சை கலை கலாச்சாரப் பீடம் – 2012/2013

### முதலாம் அரையாண்டு (ஏப்ரல்/மே, 2016)

#### NIT 3120 - Visual Application development

#### Theory

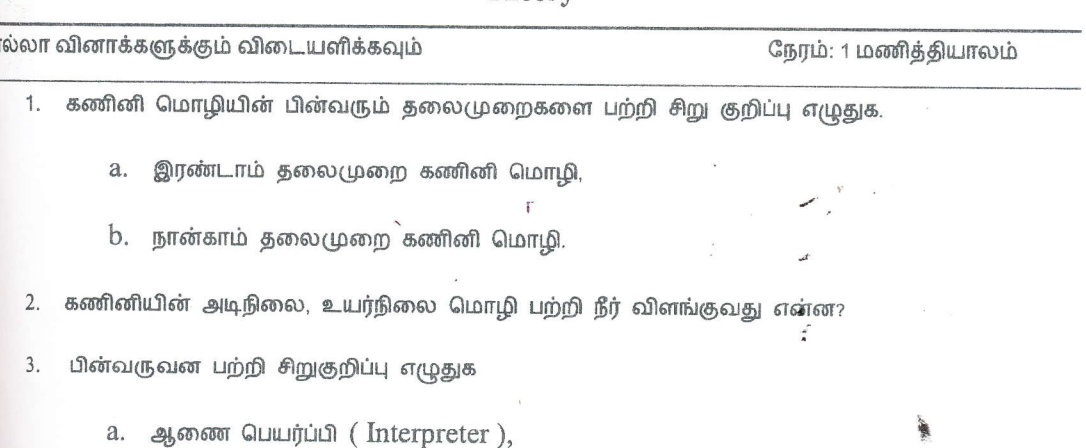

b. நிரல் பெயர்ப்பி (Compiler).

 $R$   $R$   $I$ 

**DEC 2016** 

4. கீழே படத்தில் காட்டப்பட்டுள்ள  $A, B, C$ , மற்றும்  $D$  ஆகியவற்றினால் முகப்பு அடையாளம் இடப்பட்டவற்றின் தொழிற்பாட்டினை தனித்தனியாக எழுதுக.

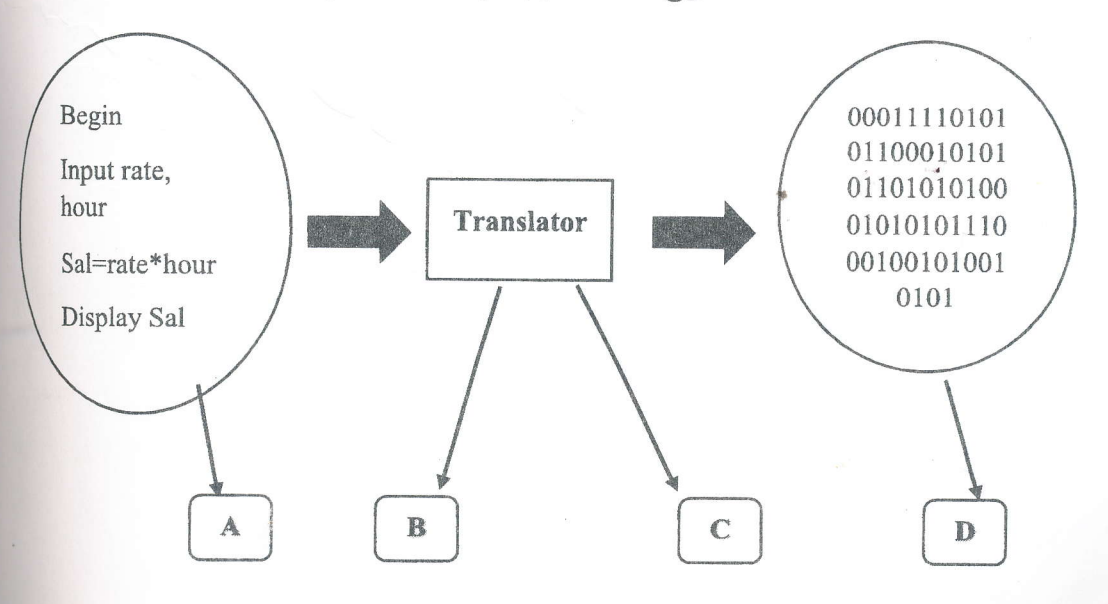

- 5. Rapid Application Development (RAD) model பற்றி விளக்குக.
- 6. RAD model இன் நன்மை தீமைகளை பட்டியல் இடுக.
- 7. ஒரு நிரலில்/குறிப்பிட்ட கணினி மொழியில் Variable என்றால் என்ன? Variable ஒன்றை  $VB2012$  இல் பெயரிடும் போது கடைப்பிடிக்க வேண்டிய விதிகளை கூறுக.
- 8. மாறிலியை (constant)  $VB2012$  இல் பிரகடனப்படுத்தும் முறையை எழுதுக. ஒரு உருளையின் கனவளவை காணும்  $VB2012$  நிரலை வரைக. (உதவி: உருளையின் கனவளவின் வாய்ப்பாடு  $V = \pi r^2 h$  இங்கு  $r$  உருளையின் ஆரை  $h$  உருளையின் உயரம்).
- 9. பின்வரும் பதங்களை விளக்குக
	- a. தரவுத்தளம் (Database),
	- $b$ . தரவுத்தள முகாமைத்துவ முறைமை ( $\overline{\mathrm{DBMS}}$ ).  $\checkmark$  .

10. DBMS இன் நன்மைகளை File-based (manual system) உடன் ஒப்பிட்டு பட்டியலிடுக.

 $\frac{1}{2}$ 

 $\overline{0}$ 

 $\overline{0}$